JaTwit Serial Key

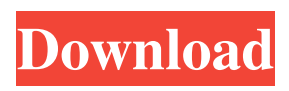

**JaTwit Crack+ [Win/Mac] Latest**

jaTwit Download With Full Crack is a utility that enables Java applications to easily send and receive tweets. . twitter.net/jaTwit Crack Note, some of the sources listed below are also available at the. java.lang.Deprecated (java.lang.Deprecated) is a

special annotation used to indicate to programmers that a particular piece of source code or API is deprecated. This is useful for when new code is written to replace the code that uses this interface or class, but the new code may want to provide some backward compatibility to the old code. Please note that this feature is not to be used for backward compatibility. See the following article for more details: java.lang.Deprecated

(java.lang.Deprecated) is a special annotation used to indicate to programmers that a particular piece of source code or API is deprecated. This is useful for when new code is written to replace the code that uses this interface or class, but the new code may want to provide some backward compatibility to the old code. Please note that this feature is not to be used for backward compatibility. See the following article for more details:

java.lang.Deprecated (java.lang.Deprecated) is a special annotation used to indicate to programmers that a particular piece of source code or API is deprecated. This is useful for when new code is written to replace the code that uses this interface or class, but the new code may want to provide some backward compatibility to the old code. Please note that this feature is not to be used for backward compatibility. See the following

article for more details: java.lang.Deprecated (java.lang.Deprecated) is a special annotation used to indicate to programmers that a particular piece of source code or API is deprecated. This is useful for when new code is written to replace the code that uses this interface or class, but the new code may want to provide some backward compatibility to the old code. Please note that this feature is not to be used for backward

compatibility. See the following article for more details: java.lang.Deprecated (java.lang.Deprecated) is a special annotation used to indicate to programmers that a particular piece of source code or API is deprecated. This is useful for when new code is written to replace the code that uses this interface or class, but the new code may want to provide some backward compatibility to

**JaTwit Crack License Key Download**

A lightweight and easy to use twitter client for Java desktop applications, using the JaTwit twitter API. The application makes use of the jtwitter library that offers a Java API for the twitter API and for most of the new twitter tools. Features: • Supports both http and https twitter APIs • Enables you to customize how your twitter messages are sent, allowing you to change the message text, the format of the URLs, the text of

the image and much more. • Shows tweets from your main feed, or if you have a lot of followers, and many of them have not yet set the language of their tweets, the main feed will fetch tweets from all your followers and display the ones they speak. • Easily send tweets using the 'Tweet' button. • Allows you to delete messages or tweets you send. • Uses the 'Reply' button to reply to messages. • Shows the user's main feed and allows you

to fetch new messages. • Allows you to fetch a user's feed and a specific message from your main feed. • Shows a user's tweets in various formats, and, if they have set the language of their tweets, the main feed will only display tweets that are in the same language. • Provides a welldesigned GUI, and very easy to customize. • Fits in a clean and very simple desktop layout. • Uses the Swing layout manager. • Is multi-threaded to avoid

blocking the user interface. • Supports WinXP, Win2003, Linux, MacOS X If you use Google Chrome, why not install the Google Chrome App (yes, it's not a Chrome extension), and then simply type one of these URLs: Google Chrome App (or Chrome Web Store) Microsoft Edge Google Chrome If you use Safari, why not install the Safari Extension? Description of the jar file: The jaTwit Java library is a lightweight and easy to use twitter

client for Java desktop applications, using the jtwitter library that offers a Java API for the twitter API and for most of the new twitter tools. The library makes use of the jtwitter library that offers a Java API for the twitter API and for most of the new twitter tools. Features: • Supports both http and https twitter APIs • Enables you to customize how your twitter messages are sent, allowing you to change the message text, the

## format of 1d6a3396d6

Sending your tweets to Twitter. This version of the app currently only supports sending tweets, fetching your main feed and controlling a progress bar. (Also, with very slight modifications, it can be used for sending Direct Messages.) A: I am using jtwitter-2.1.2 in Java. I followed an example with the sample code in wiki.jtwitter. And the following code is my tweet ( for

readability, it is based on twitter's style ) // // tweet : // Send the tweet text to Twitter, follow @myusername // // Thanks to a few guys at the jtwitter wiki.jtwitter.org // // // ArrayList statuses = new  $ArrayList()$ ; // Fill the array with twitter statuses // Use the twitter status api, with username and password ofcourse try { // create twitter instance with the username and password Twitter twitter  $=$  new TwitterFactory().getInstance(); tw

itter.setOAuthConsumer(OAuthP arameters.OAUTH\_CONSUME R, OAuthParameters.OAUTH\_K EY, OAuthParameters.OAUTH\_ SECRET); // retrieve the authorisation token from the twitter auth url OAuthParameters.  $OAUTH_AUTHORIZE = requires$ t.getParameter(OAUTH\_AUTH ORIZE); if (OA

**What's New in the JaTwit?**

jaTwit is a tool written in Java to easily send tweets and fetch the

main feed. Usage: To use, you must make a choice for your Twitter account. jaTwit needs the Twitter credentials, so you will have to provide them to you. Start with: To start, you just need to go to your Twitter account and in the authorization screen, choose "Yes" and "Connect me" on the next screen. After that, there are two way to launch jaTwit (send and fetch). The first way is the send route. From your desktop, start jaTwit and then click on the

"Send Tweet" button on the top of the page. In the next page, you will see that the message has been successfully sent. If you don't want to save the message, you just need to click on "SEND" again and it will be done. The second way is to get the main feed of the account. Start from your desktop, jaTwit and then click on the "Fetch Feed" button on the top of the page. In the next page, you will see the top feeds, sorted by "Activity". If you don't

want to save the feed, you just need to click on the "Load" button on the right side of the page. If you prefer that the feed is saved, you just have to check the "Load Feed" button. The main advantage of the "Fetch Feed" option is that it will update automatically. (In some cases, you can see that there was no activity on your feed for a long time. It is probably because some information has been added to your account but no tweet has

been made yet. You will see a notification on the next page indicating that your feed has been fetched. This is where you can add information to your main feed). If you are lost somewhere in the code and don't understand something, it will be easy to add notes in the "Help" section. You can also check the "Print" menu, at the left of the page, to print the page. On the right side of the page, you will find some configuration options. You can

select "Public" to make your account visible to other and "Hide" to hide your account. You also have the choice to add a date filter. By default, the feed will be fetched at the moment that you launch jaTwit. If you want to, you can set a time period to wait for the activity on your account to arrive. This can be useful if you are not able to check your feed constantly (eg, if your mobile is not always with you). Then, you just need to change the value for

"Last check date". If you want to update the feed at the moment, you just need to

## Windows 7, 8, 8.1 Mac OS 10.9.3 Internet Explorer 11 Chrome 34.0.1847.116 Firefox 31.0 Supported Windows Versions: All Mac systems and Windows 7 systems are currently supported. Mac systems are not compatible with the Windows 8 and 8.1 release.

## Related links:

<https://www.neherbaria.org/portal/checklists/checklist.php?clid=12321> <https://eventaka.com/wp-content/uploads/2022/06/medprym.pdf> <https://romans12-2.org/genymotion-1-4-6-crack-download-april-2022/> <https://www.raven-guard.info/helium-audio-splitter-license-keygen-download-x64/> <https://www.lichenportal.org/cnalh/checklists/checklist.php?clid=13870> <http://colombiasubsidio.xyz/wp-content/uploads/2022/06/ChapterMaker.pdf> <https://touky.com/easy-picture-renamer-crack/> <https://chgeol.org/postgresql-crack-x64-2022/> <https://xn----7sbbtkovddo.xn--p1ai/wp-content/uploads/2022/06/warrkur.pdf> <https://serv.biokic.asu.edu/ecdysis/checklists/checklist.php?clid=4298> <https://khaosod.us/classified/advert/jpegdigger-crack-with-license-code-latest/> <https://5e19.com/wp-content/uploads/2022/06/GClock.pdf> <http://gateofworld.net/screen-capturer-crack-with-license-code-free-latest/> <https://makesomedigital.com/wp-content/uploads/2022/06/jantyesh.pdf> [https://tranddrive.com/wp-content/uploads/2022/06/MSN\\_Winks\\_Backup.pdf](https://tranddrive.com/wp-content/uploads/2022/06/MSN_Winks_Backup.pdf) <https://kiralikofis.com/vhdl-cheat-crack-with-license-key-download-mac-win/?p=23306> <https://www.afaceripromo.ro/mitec-media-manager-crack-free-for-pc/> <https://www.bryophyteportal.org/portal/checklists/checklist.php?clid=11256>